# **IEEE Formatting: Reference Page**

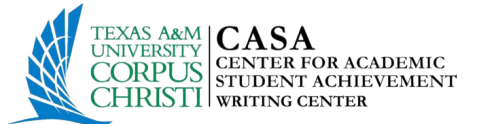

*This guide is based on information accumulated from Murdoch University (2015) and IEEE.org. If your instructor has specific requirements for the format of your reference page or how to cite sources, please check with your professor and follow their guidelines.*

## **Reference Page Formatting:**

- The word "References" should be either centered or left justified.
- Each entry is single spaced, without an indentation in the second and third line.
- Entries are listed by number [1] in the order they are used within the document they are not alphabetized.
- Reference numbers are set flush left and form a column of their own.

## **References:**

- Author name(s) abbreviated to first initial(s) and last name
	- o E.E. Reber, R.L. Mitchel, and C.J. Carter,
- List names of all authors unless there are more than six, list name of first author, followed by *et al.* 
	- o L.T. Wu *et al.,*

#### *Book*

[1] J. K. Author, "Title of chapter in the book," in Title of His Published Book, xth ed. City of Publisher, Country if not USA: Abbrev. of Publisher, year, ch. x, sec. x, pp. xxx–xxx.

## *Example:*

[1] B. Klaus and P. Horn, Robot Vision. Cambridge, MA: MIT Press, 1986.

[2] L. Stein, "Random patterns," in Computers and You, J. S. Brake, Ed. New York: Wiley, 1994, pp. 55-70.

## *Handbooks*

[1] Name of Manual/Handbook, x ed., Abbrev. Name of Co., City of Co., Abbrev. State, year, pp. xx-xx.

## *Examples:*

[1] Transmission Systems for Communications, 3rd ed., Western Electric Co., Winston-Salem, NC, 1985, pp. 44–60.

[2] Motorola Semiconductor Data Manual, Motorola Semiconductor Products Inc., Phoenix, AZ, 1989.

## *Write your own future!*

## *Reports*

The general form for citing technical reports is to place the name and location of the company or institution after the author and title and to give the report number and date at the end of the reference. [1] J. K. Author, "Title of report," Abbrev. Name of Co., City of Co., Abbrev. State, Rep. xxx, year.

#### *Example:*

[1] E. E. Reber absorption in the earth's atmosphere," Aerospace Corp., Los Angeles, CA, Tech. Rep. TR-0200 (4230-46)-3, Nov. 1988

#### *Online Sources*

When citing online sources, follow the standard format for citing and add a DOI at the end or in place of page numbers (if there are no page numbers).

#### *Patents*

[1] J. K. Author, "Title of patent," U.S. Patent x xxx xxx, Abbrev. Month, day, year.

*Example:*

[1] J. P. Wilkinson, "Nonlinear resonant circuit devices," U.S. Patent 3 624 125, July 16, 1990.

*NOTE: Use "issued date" if several dates are given.*

## *Periodicals*

[1] J. K. Author, "Name of paper," *Abbrev. Title of Periodical,* vol. *x*, pp. *xxx-xxx,* Abbrev. Month, year. *Example:*

[1] R. E. Kalman, "New results in linear filtering and prediction theory," *J. Basic Eng.,* ser. D, vol. 83, pp. 95- 108, Mar. 1961.

•

*NOTE: When referencing articles in periodicals for IEEE, do not include the issue number.* 

*For more information on how to assemble your reference page, consult the IEEE Citation Reference.*

The information for this handout was compiled from the following sources: IEEE. (2015). IEEE citation reference. Retrieved from https://www.ieee.org/index.html Murdoch University. (2015). IEEE style. Retrieved from http://libguides.murdoch.edu.au/content.php?pid=144623&sid=1229928